## **Desktop/Diary/Contact Events**

- 1. [How do I remove a 'Progress Due For Action' item?](https://iqxusers.co.uk/iqxhelp/doku.php?id=faq4-01)
- 2. [Mail Inbox user unable to accept attachments](https://iqxusers.co.uk/iqxhelp/doku.php?id=faq4-02)
- 3. [Spell check doesn't seem to be working on Contact Events](https://iqxusers.co.uk/iqxhelp/doku.php?id=faq8-11)
- 4. [Why can't I delete a contact event?](https://iqxusers.co.uk/iqxhelp/doku.php?id=ug5-10)
- Back to [FAQ Section list](http://www.iqxusers.co.uk/iqxhelp/doku.php?id=2_FAQ_Section)

From: <https://iqxusers.co.uk/iqxhelp/> - **iqx**

Permanent link: **<https://iqxusers.co.uk/iqxhelp/doku.php?id=faq4-00&rev=1546278489>**

Last update: **2018/12/31 17:48**

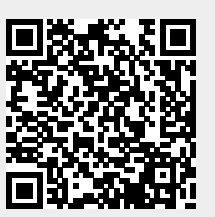

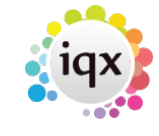